Conditionals and Looping Decision making with if statements. Iteration with the while and for loops

Alwin Tareen

## Conditional Statements

#### The if statement

 $\triangleright$  The if statement in Java consists of 2 distinct parts: a **condition** and a **body**.

**if** (condition) { body }

- $\blacktriangleright$  The (condition) must be enclosed by parentheses, unlike other programming languages such as Python.
- $\triangleright$  Omitting the parentheses is a common error.

## Conditional Statements

#### The if statement

- ▶ The **condition** is a boolean expression that evaluates to either true or false.
- The **body** is the block of code that will be executed if the condition is true.
- $\triangleright$  Note that if the condition evaluates as false, then this code block will be completely skipped over.

```
if (age >= 18)
{
   System.out.println("You can drive.");
}
```
#### The if-else statement

- $\blacktriangleright$  Java's if-else statement is used when you want to do one thing if a condition is true, and another thing if a condition is false.
- $\triangleright$  An if-else statement will execute either the if section or the else section, but never both.

```
if (condition)
{
    body1 // evaluated when condition is true
}
else
{
    body2 // evaluated when condition is false
}
```
### An if-else Example

- If the condition is true, then the assignment statement is executed.
- If the condition is false, then the println statement is executed. Only one of the statements can be executed.

```
if (amount <= balance)
{
   balance = balance - amount;}
else
{
   System.out.println("Insufficient balance.");
}
```
#### The extended if statement

 $\blacktriangleright$  Java's extended if statement can be used if we have a series of if-else statements, and only one of them can evaluate as true.

```
if (condition)
{ ... }
else if (other condition)
{ ... }
else
{ ... }
```
- $\triangleright$  Generally, it has an else condition at the very end. This becomes the default choice for the entire structure.
- $\blacktriangleright$  If all of the other conditions evaluate as false, then this default else condition has its code block executed.

### An extended if Example

```
if (temp > 100)
{
   System.out.println("Stifling heat!");
}
else if (temp > 50)
{
   System.out.println("Warm environment.");
}
else
{
   System.out.println("Freezing cold!");
}
```
## Relational Operators

- ▶ A **relational operator** tests the relationship between two values.
- **Java has six relational operators:**

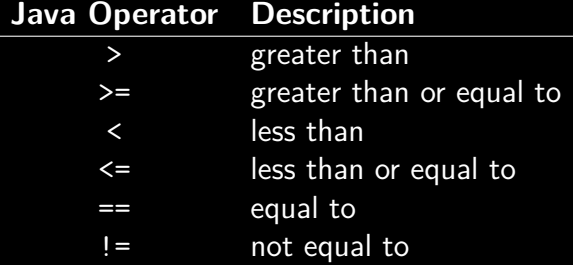

These operators are mathematical in nature:

**boolean** result = 8 > 5; *// result is true*

# The Equality Operator: ==

- $\triangleright$  The **equality** operator( $==$ ) is very confusing to most Java beginners, because it is easy to mix up with the **assignment** operator(=).
- $\blacktriangleright$  The == operator denotes equality testing.

```
if (age == 65)
{
   System.out.println("You can retire.");
}
```
- In the above example, the age variable is compared to 65, to see if they are equal.
- $\triangleright$  **Note:** you can only use  $==$  to test primitive data types, not objects such as Strings.

# Logical Operators

 $\blacktriangleright$  There are three logical operators in Java.

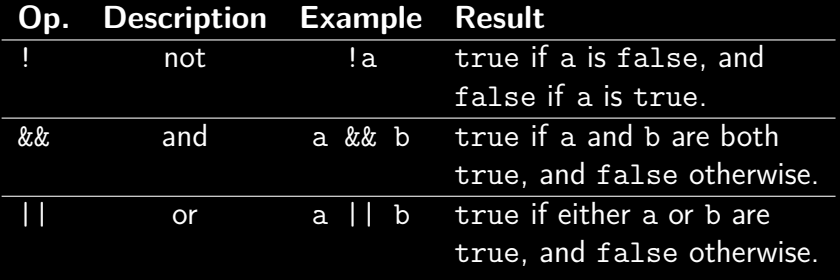

 $\triangleright$  Order of precedence: not, and, or.

### Truth Tables

- A logical operation can be described by a **truth table** that lists all of the possible combinations of values for the input variables involved in an expression.
- $\blacktriangleright$  The following is a two-valued truth table. It shows the outputs for the && and || operators.

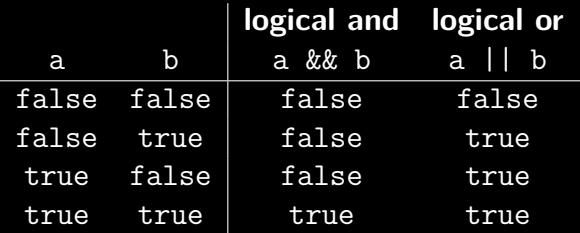

## The not Operator: !

- $\triangleright$  The not operator gives the logical complement of a boolean value.
- It does not alter the variable upon which it acts.
- $\blacktriangleright$  The following is the truth table for the not operator:

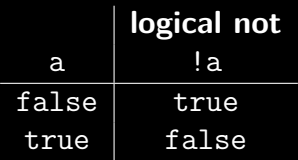

**if** (!lights) { System.out.println("The room is dark."); }

## The and Operator: &&

 $\triangleright$  The result of a logical and (&&) operation is true if both operands are true, but false otherwise.

```
if (chips > 0 && soda > 0)
{
   System.out.println("You have snacks.");
}
```
# The or Operator: ||

 $\triangleright$  The result of a logical or( $| \cdot |$ ) operation is true if one or the other or both of the operands are true, but false otherwise.

```
if (money > 1000 || creditCard == true)
{
   System.out.println("You can buy an iPhone.");
}
```
## Compound Logical Conditions

- $\triangleright$  A condition can be formed by using more than one logical operator.
- $\blacktriangleright$  This is known as, "chaining together" the operators.

```
if (month == 3 || month == 4 || month == 5)
{
   System.out.println("It is spring.");
}
```
 $\triangleright$  Note that you can't chain together relational operators.

**boolean** result = 5 <= 8 < 12; *// error*

## DeMorgan's Laws

#### Negating a logical expression

- $\triangleright$  DeMorgan's laws allow us to simplify a boolean expression by distributing the negation operator.
- $\triangleright$  An interesting outcome is that all or's are converted to and's, and all and's are converted to or's.

$$
!(A \text{ or } B) = !A \text{ and } !B
$$

$$
!(A \text{ and } B) = !A \text{ or } !B
$$

For example, the statement, "I don't like chocolate **or** vanilla." is exactly the same as, "I do not like chocolate **and** I do not like vanilla."

## Short-Circuit Evaluation

#### Logical efficiency

- ▶ The && and || operators are **short-circuited**.
- $\blacktriangleright$  This means that if the left-hand operand in an boolean expression can decide the entire expression's outcome, then the right-hand side is not evaluated.

Consider the following example:

**boolean** a = **false**; **boolean** result = a && (b || c && (p && q) || m);

 $\triangleright$  result will always evaluate as false, regardless of the other boolean values.

# Short-Circuit Evaluation

#### Short-circuit evaluation with and: &&

If the left-hand operand is false, then the result of the entire boolean expression will be false, no matter what the right-hand operand is.

**boolean** a = **false**;

**boolean** result = a && (p && q); *// a is false*

#### Short-circuit evaluation with or: ||

If the left-hand operand is true, then the result of the entire boolean expression will be true, no matter what the right-hand operand is.

**boolean** b = **true**; **boolean** result = b || (p && q); *// b is true*

## The while Loop

#### The indefinite loop

- **Recall that a boolean condition** is a statement that evaluates to either true or false.
- $\triangleright$  A while loop repeates looping as long as its boolean condition is true. It is also known as an **indefinite loop**.
- $\blacktriangleright$  Java's while loop has the following structure:

```
while (boolean condition)
{
   code block of statements;
}
```
## The Counter-controlled Loop

#### Looping a given number of times

- $\triangleright$  A counter-controlled loop is one that repeats a predetermined number of times.
- $\blacktriangleright$  The condition in this loop is controlled by a counter variable.
- $\blacktriangleright$  The counter variable keeps track of the number of times that a loop is executed.

```
\text{int count} = 0;
while (count < 5)
{
    System.out.println(count);
    count++;
}
```
## The Infinite Loop

#### Beware the endless loop

- $\triangleright$  A common mistake is when a programmer forgets to increment the counter variable within the body of the while loop.
- $\blacktriangleright$  If this case occurs, then the boolean condition will always evaluate as true. It will never become false.
- $\blacktriangleright$  Therefore, the code block of statements within the while loop will execute indefinitely.

```
\text{int count} = 0;
while (count < 100)
{
    System.out.println("Hi"); // indefinite loop
}
```
### Summing a Sequence of Integers with while

This Java program uses a while statement to sum the following sequence of integers:

$$
1+2+3+4+5+6+7+8+9+10
$$

```
int count = 1;
int sum = 0;
while (count <= 10)
{
    sum += count;
    count++;
}
System.out.println(sum);
```
## Incrementing by a Different Amount

- $\triangleright$  A counter variable can be incremented by a value other than one.
- $\triangleright$  For example, the following counter is incremented by 10, each time through the loop.

```
\text{int count} = 0;while (count < 100)
{
    System.out.println(count);
    count += 10;
}
```
# The for Loop

### The definite loop

- $\triangleright$  Counter-controlled loops are so frequently used, that programming languages have developed a special structure for them.
- $\triangleright$  The for statement combines counter initialization, condition testing, and counter updating into a single expression.
- It is also known as a **definite** loop.

```
for (initialize counter; test counter; update counter)
{
   code block of statements;
}
```
### while and for Loop Equivalence

Consider the following while loop:

```
\text{int count} = 0;
while (count < 5)
{
    System.out.println("Hello");
    count++;
}
```
This while loop can be equivalently expressed as the following for loop:

```
for (int count = 0; count < 5; count++)
{
   System.out.println("Hello");
}
```
## Counting Through a Sequence of Integers

- $\blacktriangleright$  The following for loop counts from 0 to 9.
- $\blacktriangleright$  The counter variable i is declared as part of the for loop, therefore it only exists in that code block.
- $\triangleright$  Attempting to use i outside the for loop would result in an error.

```
for (int i = 0; i < 10; i++)
{
   System.out.println(i);
}
```
### Summing a Sequence of Integers with for

This Java program uses a for statement to sum the following sequence of integers:

$$
1+2+3+4+5+6+7+8+9+10
$$

```
int sum = 0;
for (int i = 1; i \le 10; i++){
    sum += i;
}
System.out.println(sum);
```
## Incrementing by a Different Amount

- $\blacktriangleright$  The counter variable can be incremented by a value other than one.
- $\blacktriangleright$  For example, the following counter is incremented by 10, each time through the loop.

```
for (int i = 0; i < 100; i += 10)
{
    System.out.println(i);
}
```
### Flowchart representation of a for Loop

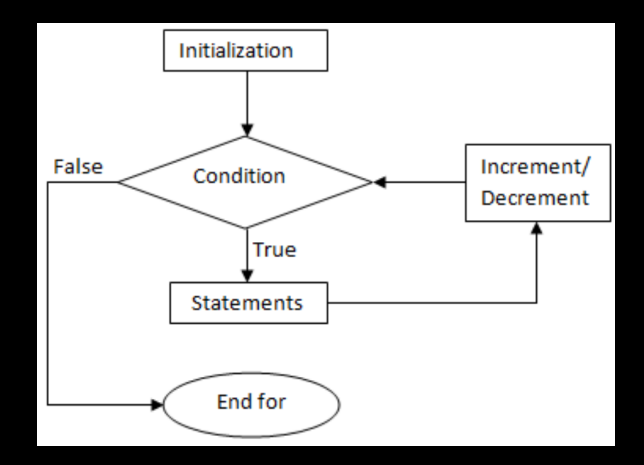

Conditionals and Looping: End of Notes